Unidad con ranura para DVD+RW externa Dell DW514 Dell™

Manual del propietario

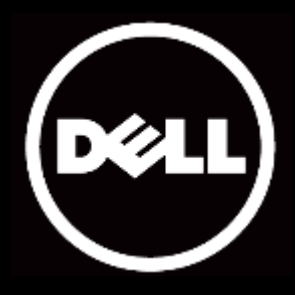

#### La información contenida en este documento está sujeta a cambio sin previo aviso. © 2013 Dell Inc. Reservados todos los derechos.

Está terminantemente prohibida la reproducción de estos materiales de cualquier forma sin el consentimiento por escrito de Dell Inc. Marcas comerciales utilizadas en este texto: Dell™ y el logotipo de DELL son marcas comerciales de Dell Inc.; Microsoft® y el logotipo del botón Inicio de Windows son marcas comerciales o marcas registradas de Microsoft Corporation en Estado Unidos y/o en otros países.

Otras marcas comerciales y nombres de marcas pueden usarse en este documento para referirse a entidades que reclaman las marcas y los nombres o sus productos. Dell Inc. rechaza cualquier interés de propiedad de las marcas comerciales y nombres de marcas distintas a las suyas.

### 2013-05 Rev. A00

### Restricciones y renuncias de responsabilidad

La información contenida en este documento, incluidas todas las instrucciones, avisos y aprobaciones y certificados de normativas, la proporciona el proveedor y no ha sido verificada ni probada de forma independiente por Dell. Dell no se responsabiliza de ningún daño causado por seguir o no seguir estas instrucciones.

El proveedor, y no Dell, ha realizado todas las declaraciones o reivindicaciones relacionadas con las propiedades, funciones, velocidades o características de la parte a la que se hace referencia en este documento. Dell renuncia específicamente al conocimiento de la precisión, totalidad o confirmación de tales declaraciones. Todas las preguntas o comentarios relacionados con tales declaraciones o reivindicaciones se deben dirigir al proveedor.

### Reglamentos de exportación

El cliente reconoce que estos Productos, que pueden incluir tecnología y software, están sujetos a las leyes y reglamentos de aduanas y control de exportación de los Estados Unidos de Norteamérica ("EE.UU.") y también pueden estar sujetos a las leyes y reglamentos de aduanas y control de exportación del país en el cual los Productos sean fabricados y/o recibidos. El cliente acuerda obligarse por dichas leyes y reglamentos. Adicionalmente, bajo la ley de los EE.UU., los Productos no pueden ser vendidos, alquilados o transferidos de ninguna otra forma a usuarios finales restringidos o a países restringidos. Además, los Productos no pueden ser vendidos, alquilados o transferidos de ninguna otra forma a, o utilizados por un usuario final dedicado a actividades relacionadas con armas de destrucción masiva, incluyendo sin limitación, actividades relacionadas con el diseño, desarrollo, producción o uso de armas nucleares, materiales o instalaciones, misiles o el apoyo de proyecto de misiles, y armas químicas o biológicas.

# <span id="page-2-0"></span>Contenido

# [Introducción](#page-3-0)

[Nombre de modelo y número del fabricante](#page-3-1)

[Descripción de la unidad](#page-3-2)

[Características especiales de la unidad](#page-3-3)

[Requisitos del sistema](#page-3-4)

[Contenido de la caja](#page-4-0)

# [Características y configuración del producto](#page-5-0)

[Características del producto](#page-5-0)  Configurar su unidad con ranura para DVD+RW externa Dell DW514 [Limpiar un disco](#page-8-0) [Limpiar la unidad](#page-8-1)

## [Solucionar problemas](#page-9-0)

[Síntomas y soluciones](#page-9-1)

## [Especificaciones](#page-11-0)

[Fabricante y nombre del modelo](#page-11-0) [Funciones admitidas](#page-11-1) [Especificaciones extendidas](#page-13-0)

# [Normativa](#page-15-0)

# <span id="page-3-0"></span>Introducción

### <span id="page-3-1"></span>Nombre de modelo y número del fabricante

Unidad con ranura para DVD±RW externa Dell DW514

### <span id="page-3-2"></span>Descripción de la unidad

La unidad con ranura para DVD+RW externa Dell DW514 realiza operaciones de lectura y escritura en CD y DVD. Esta unidad tiene un factor de forma ultraplano. Para obtener información acerca de los tipos de medio admitidos, consulte la sección [Especificaciones.](#page-11-0)

### <span id="page-3-3"></span>Características especiales de la unidad

La unidad con ranura para DVD+RW externa Dell DW514 tiene las siguientes características:

- Interfaz USB 2.0 (480 Mbits/s)
- Tipo: carga de ranura externa
- Solamente admite discos de 12 cm
- Admite grabación sin desbordamiento de búfer

### <span id="page-3-4"></span>Requisitos del sistema

- Un puerto USB
- Microsoft Windows 7 o Windows 8

# <span id="page-4-0"></span>Contenido de la caja

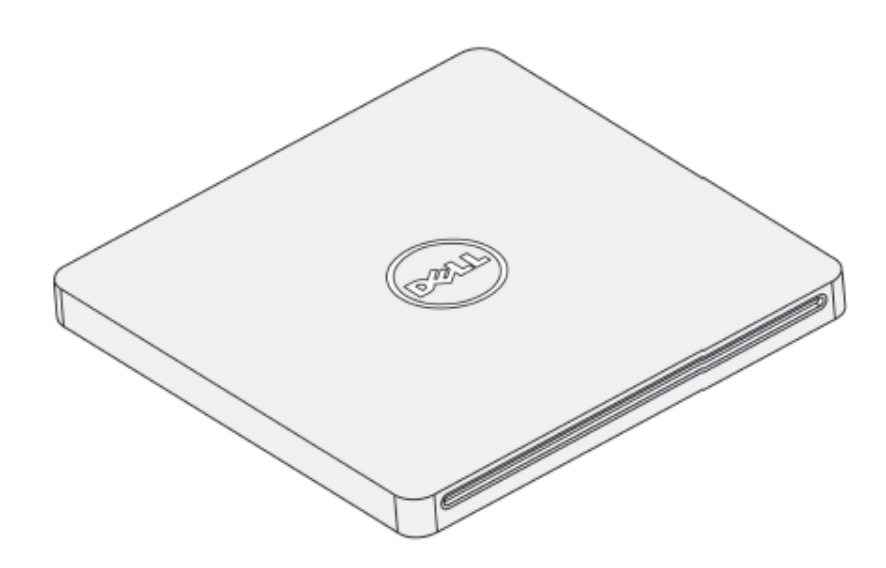

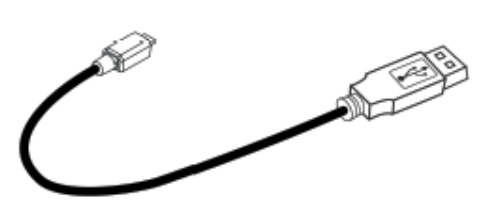

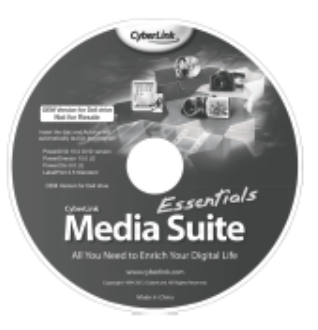

#### Dell" DW514

Quick Start Guide<br>\*\*\*\*\* |\*\*\*\*\*

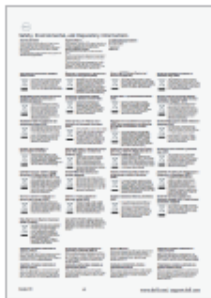

# <span id="page-5-0"></span>Características y configuración del producto

# Características del producto

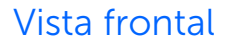

Vista frontal Vista posterior

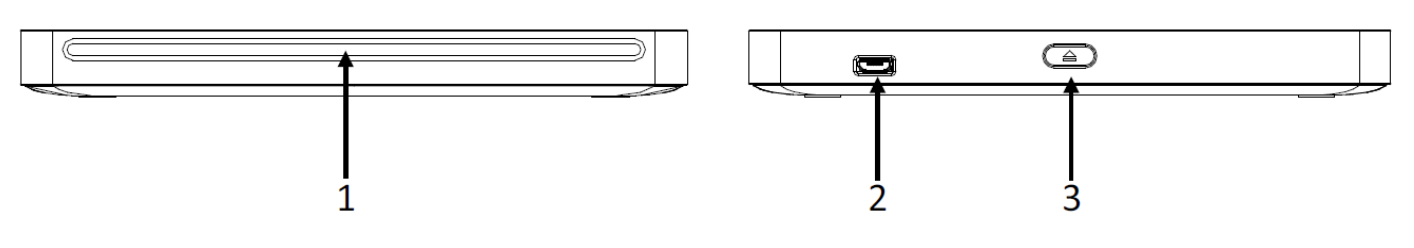

- 1. Ranura de disco óptico
- 2. Puerto USB 2.0 (micro B)
- 3. Botón de expulsión del disco óptico

### <span id="page-5-1"></span>Configurar su unidad con ranura para DVD±RW externa Dell DW514

- $\hat{A}$  ADVERTENCIA: Si conecta la unidad a un puerto incorrecto esta puede funcionar de forma anómala.
- $\triangle$
- PRECAUCIÓN: Lo coloque objetos en la ranura de disco óptico.
- $\triangle$  PRECAUCIÓN: Solamente admite discos de 12 cm.<br>  $\triangle$  PRECAUCIÓN: Lo coloque objetos en la ranura de<br>  $\triangle$  PRECAUCIÓN: No utilice nunca discos dañados, ro<br>  $\triangle$  PRECAUCIÓN: No coloque objetos pesados sobre<br>  $\triangle$  PRECAU PRECAUCIÓN: No utilice nunca discos dañados, rotos, arañados o deformados.
- PRECAUCIÓN: No coloque objetos pesados sobre el producto durante le uso.
- PRECAUCIÓN: Las unidades de alta velocidad hacen girar el disco a una velocidad angular elevada. Si un disco sólo tiene una mitad impresa o presenta un ligero desequilibrio, esta anomalía se verá ampliamente aumentada por la alta velocidad, lo que provocará que la unidad vibre o produzca un ruido similar al de un ventilador. Estos efectos son inherentes a la tecnología de alta velocidad y no indican un problema con la unidad.

### Requisitos previos

Asegúrese de que tiene un equipo con uno o dos puertos USB disponibles antes de conectar la unidad a dicho equipo.

### Procedimiento

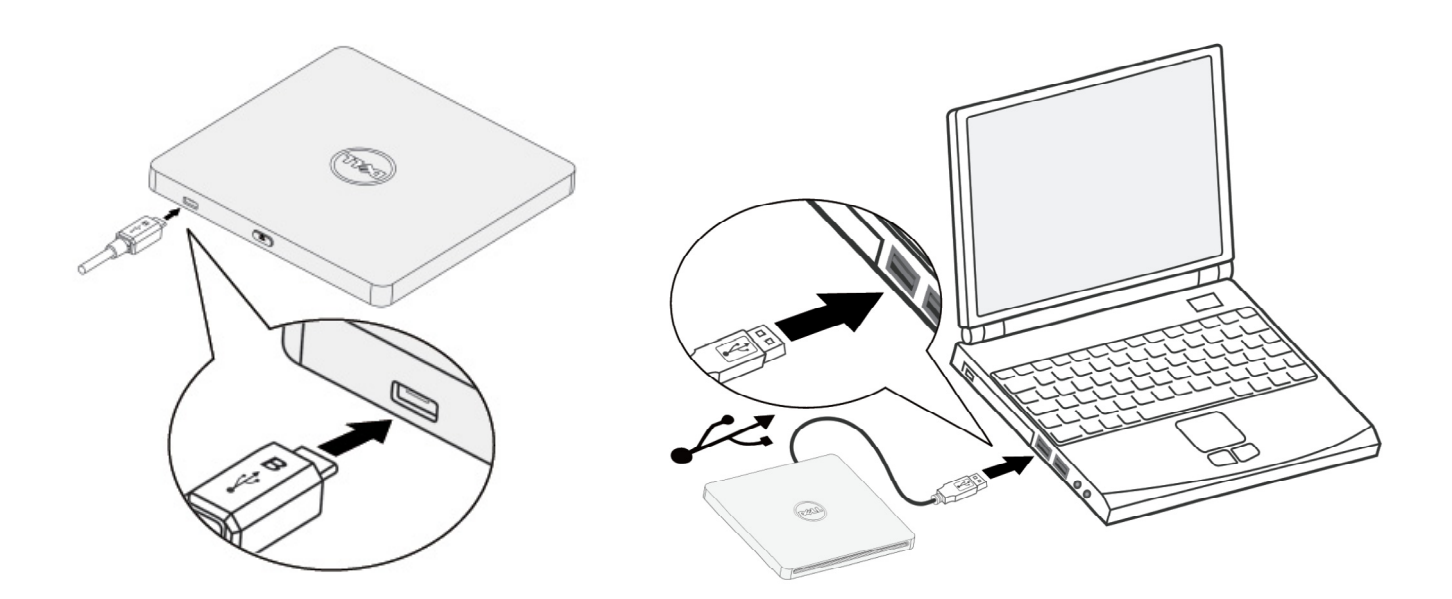

- 1. Encienda el equipo.
- 2. Conecte el cable USB a un puerto USB del equipo.

NOTA: Esta unidad no tiene botón de alimentación.

3. La unidad se enciende cuando se conecta al equipo.

NOTA: Con la etiqueta orientada hacia arriba, inserte el disco en la ranura de discos ópticos deslizándolo suavemente. No empuje el disco para introducirlo en la unidad.

4. Cuando el equipo esté preparado, confirme que la unidad se detecta. A continuación, inserte el disco de instalación del software en la unidad óptica y siga las instrucciones que aparezcan en la pantalla.

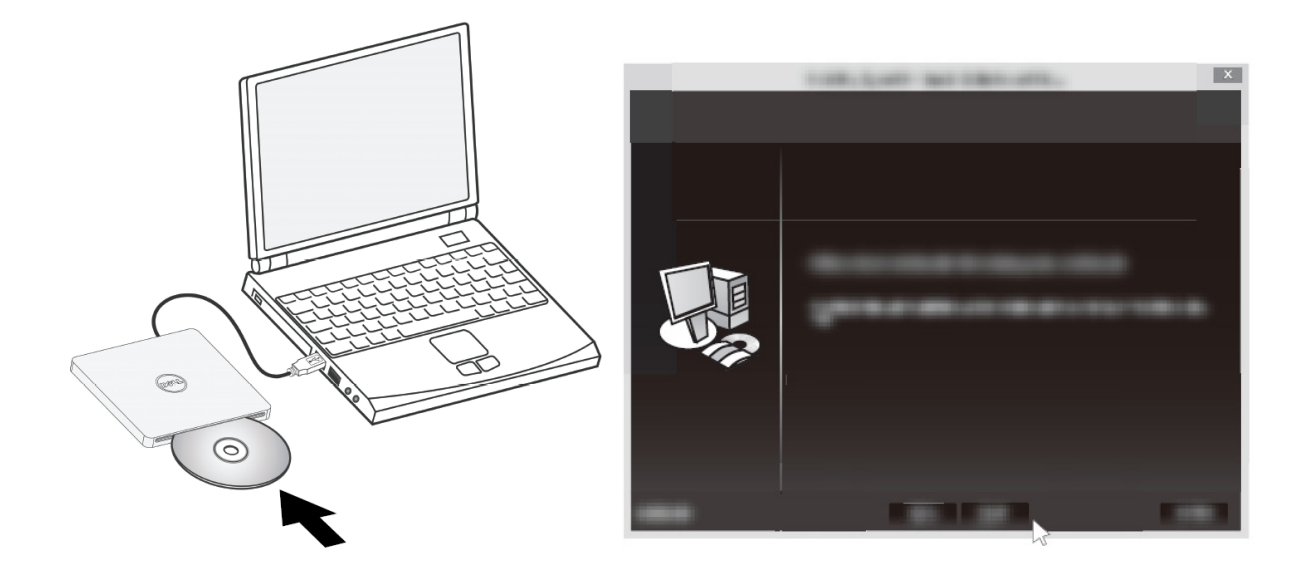

### Instrucciones de eliminación

Dependiendo del sistema operativo instalado, las instrucciones de eliminación pueden ser distintas.

Para usuarios de Windows 7

- 1. Presione el botón de expulsión y quite el disco.
- 2. Haga clic en " **10** " en la esquina inferior derecha de la pantalla.
- 3. Haga clic en la opción de la pantalla para quitar la unidad óptica de forma segura.
- 4. Desconecte el cable USB del equipo.

### <span id="page-8-0"></span>Limpiar un disco

Si el disco recoge polvo o huellas dactilares, límpielo con un paño suave desde el centro hacia el borde.

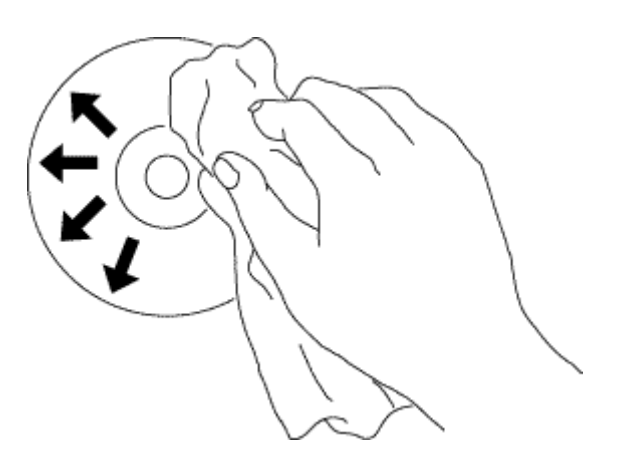

 PRECAUCIÓN: No utilice benceno, disolventes, productos de limpieza de discos, diluyentes ni repelentes de la electricidad estática. Estos productos pueden dañar el disco.

### <span id="page-8-1"></span>Limpiar la unidad

 $\bigwedge$  PRECAUCIÓN: Solamente un técnico de servicio certificado tiene autorización para acceder a cualquier componente interno de la unidad óptica. No limpie la unidad desde dentro.

# <span id="page-9-0"></span>Solucionar problemas

# <span id="page-9-1"></span>Síntomas y soluciones

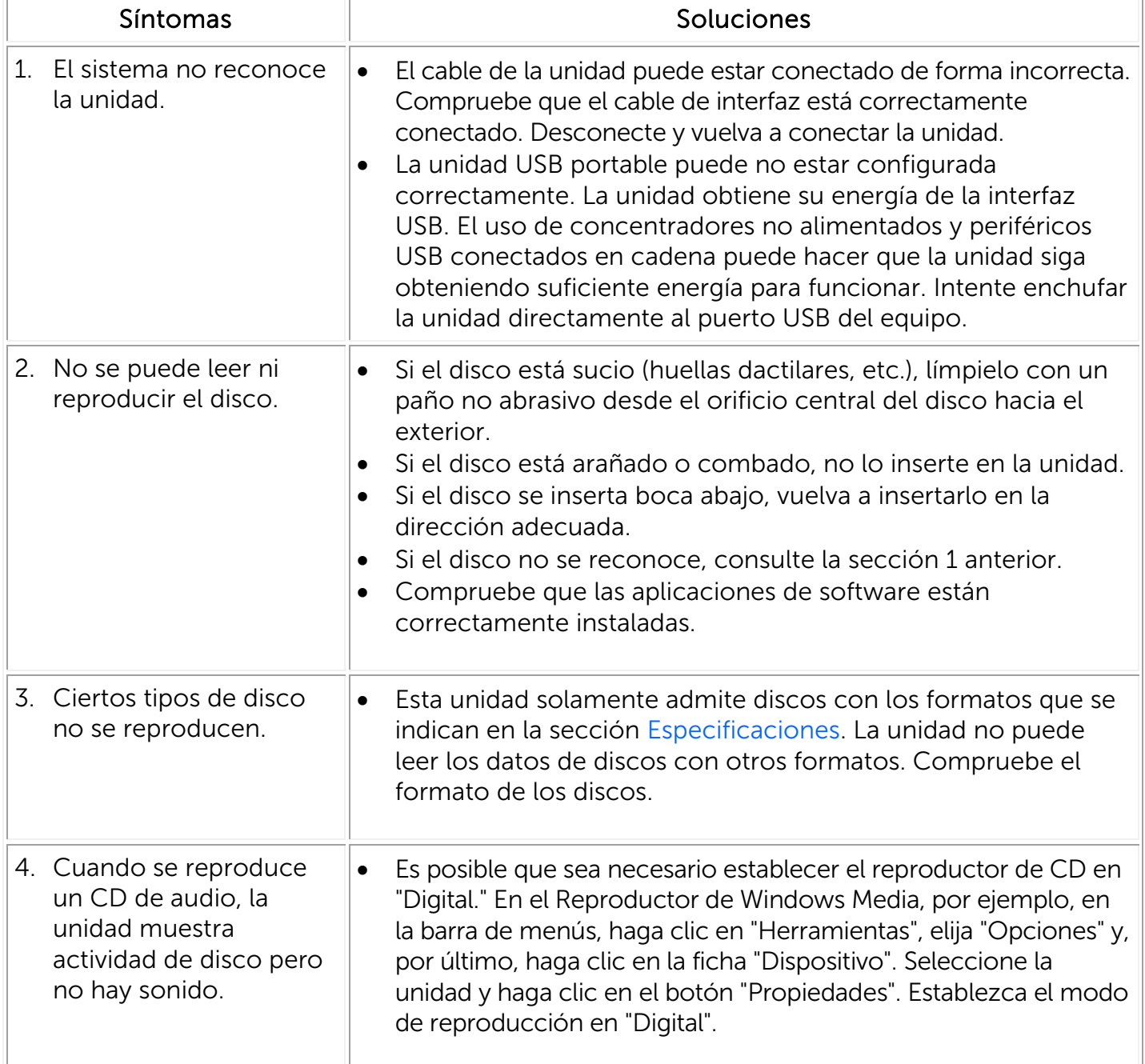

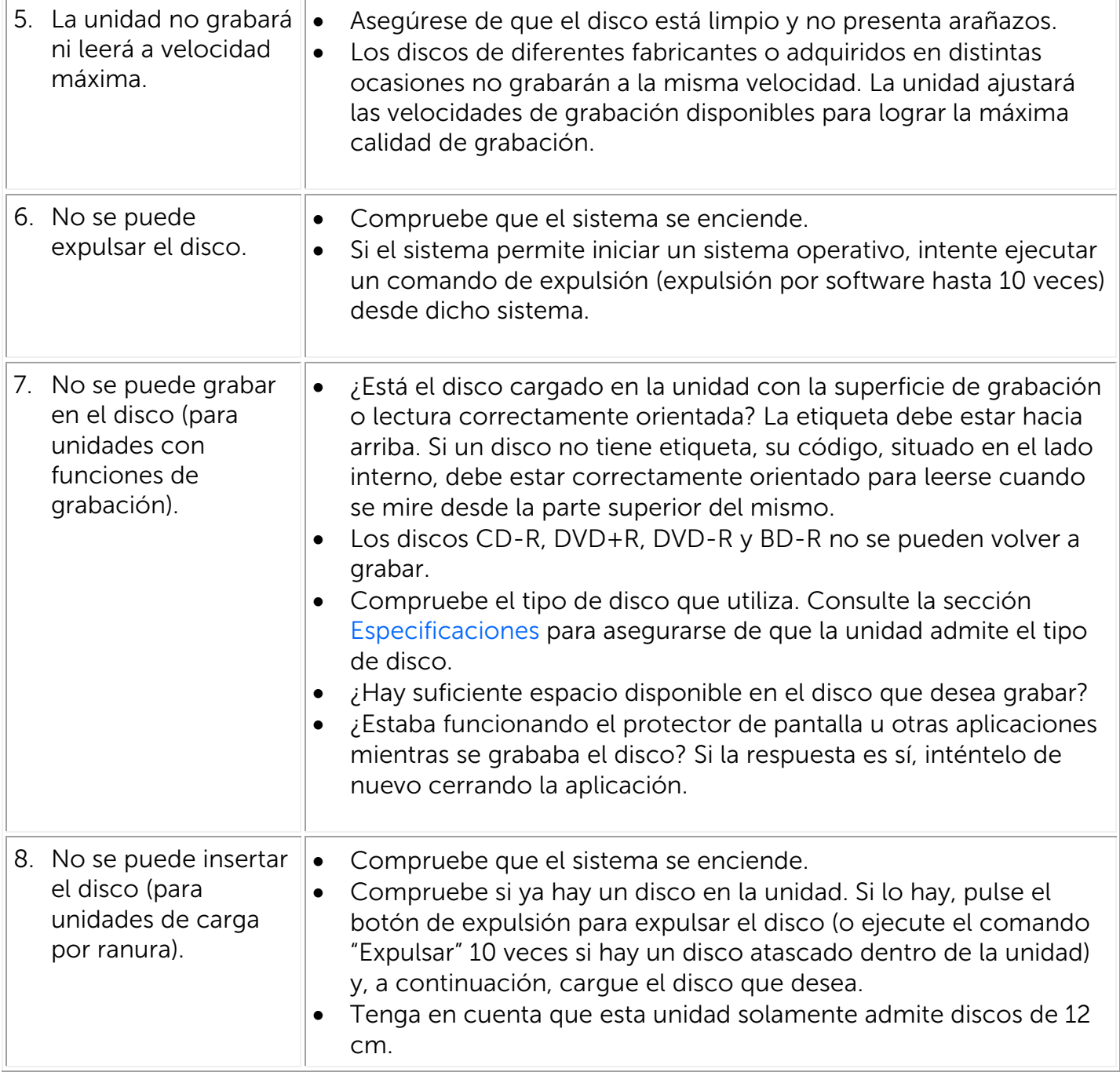

# <span id="page-11-0"></span>Especificaciones

 NOTA: El fabricante proporciona estas especificaciones solamente para información del usuario y no constituyen una extensión de la garantía de Dell hacia dicho usuario. La garantía de Dell se encuentra en la documentación proporcionada con el sistema.

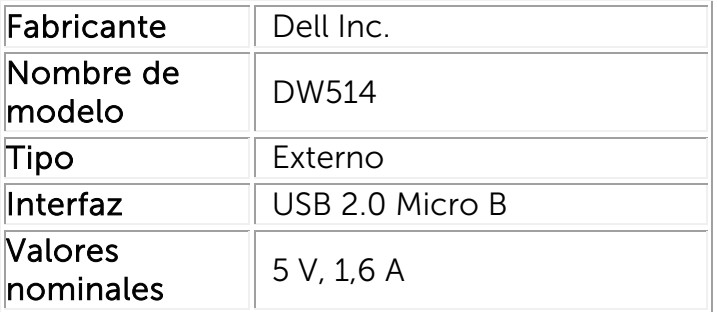

## Fabricante y nombre del modelo

## <span id="page-11-1"></span>Funciones admitidas

Utilice 'OK' para indicar compatibilidad, 'NO' para indicar incompatibilidad o 'N/A' para indicar tipos de medios no válidos

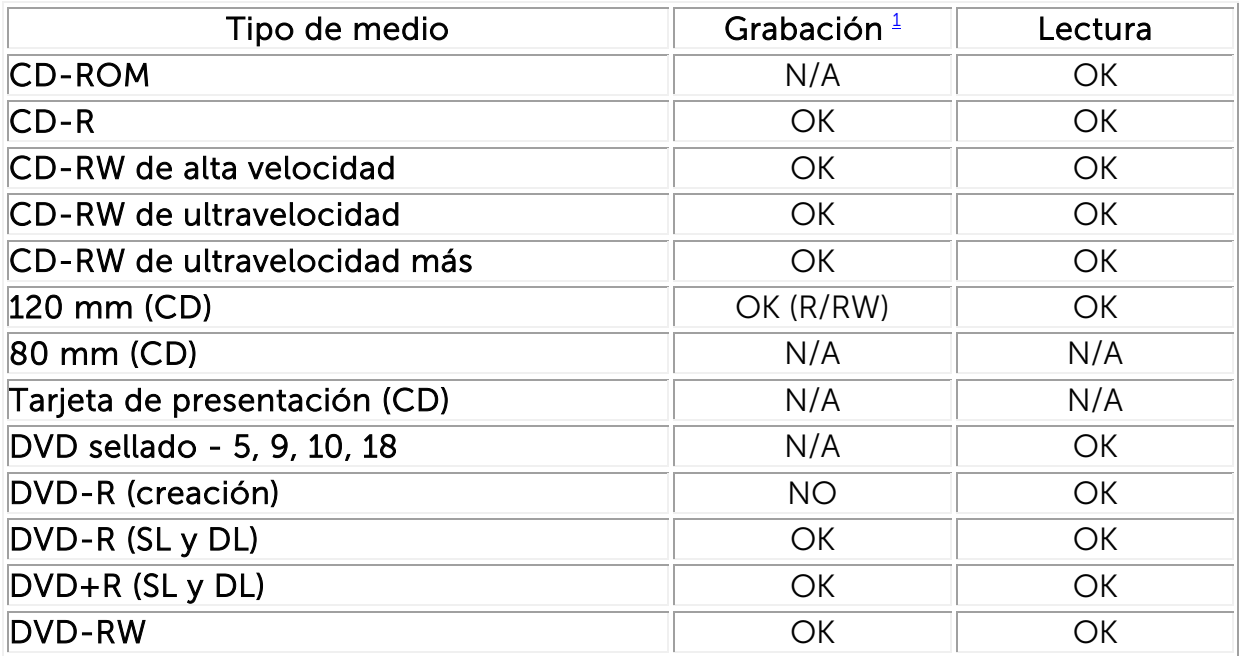

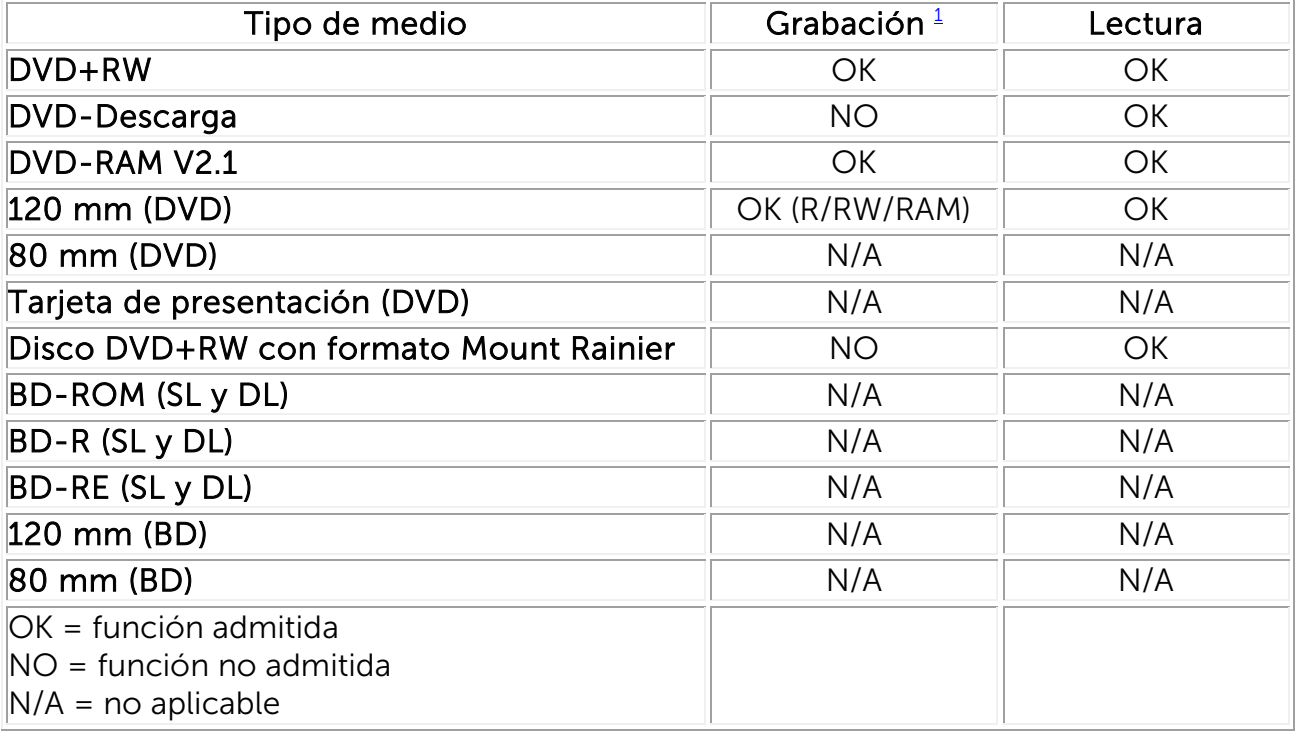

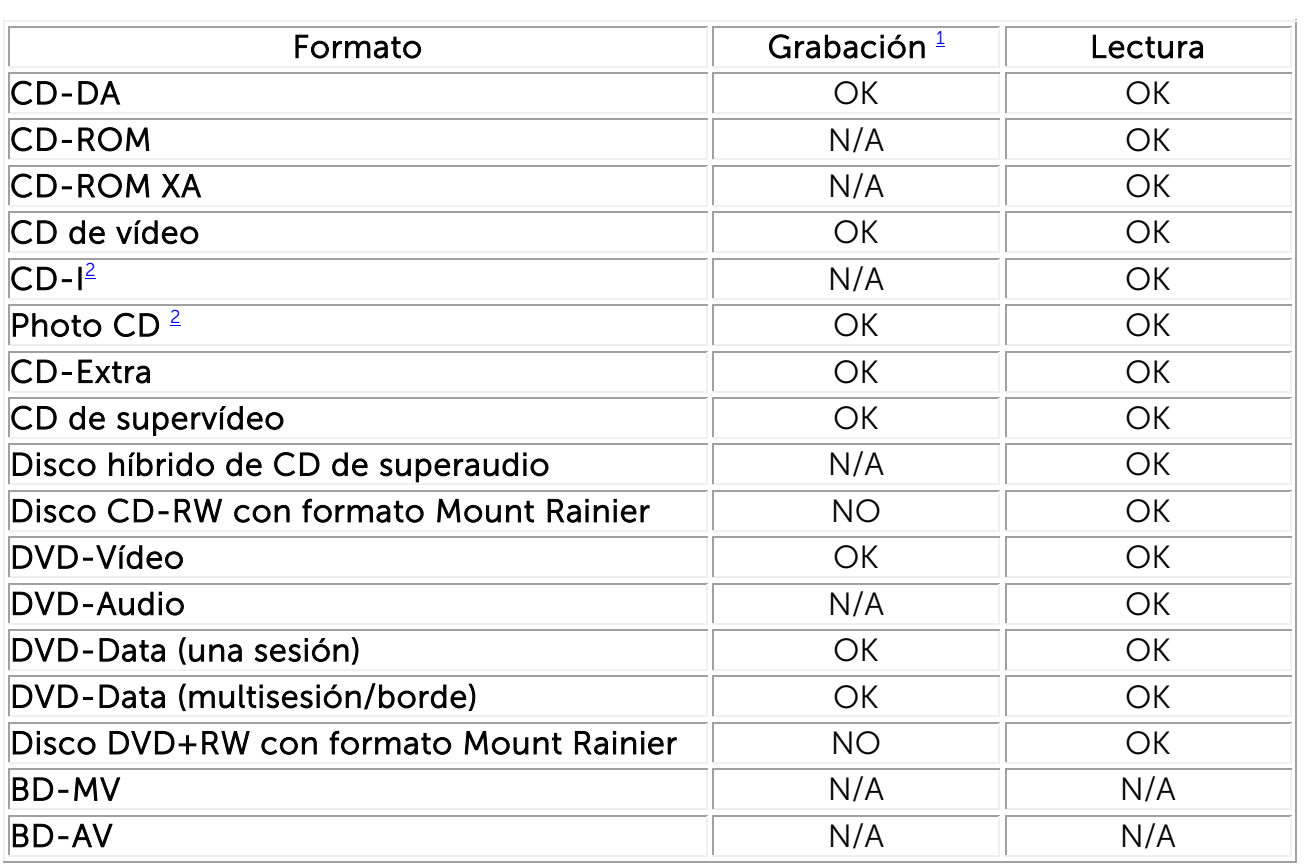

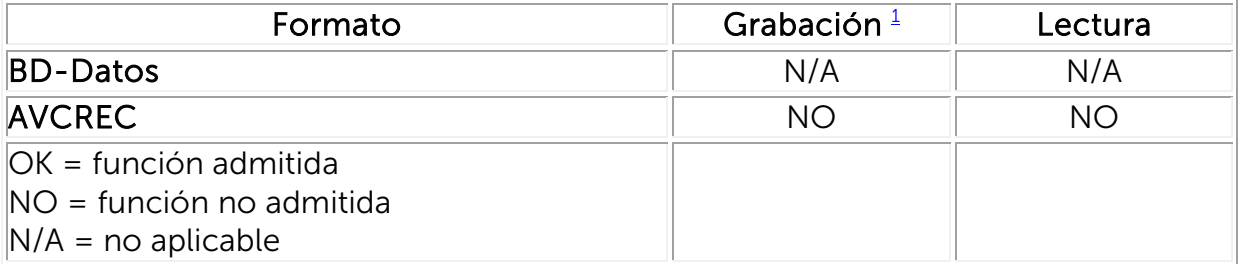

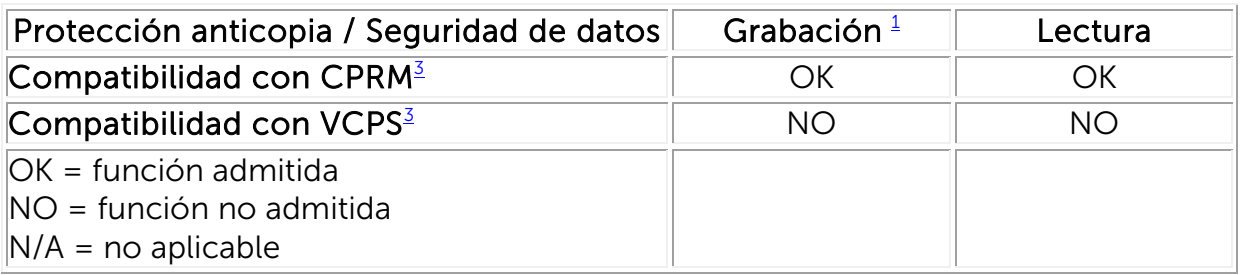

<span id="page-13-1"></span> $<sup>1</sup>$  Es necesario el software apropiado para grabar.</sup>

<span id="page-13-2"></span><sup>2</sup> CD-I y PhotoCD puede necesitar el software de lector/reproductor especial. La grabación en PhotoCD requiere la licencia de Kodak.

<span id="page-13-3"></span><sup>3</sup> Para la compatibilidad con CPRM y VCPS, se necesita el software apropiado.

# <span id="page-13-0"></span>Especificaciones extendidas

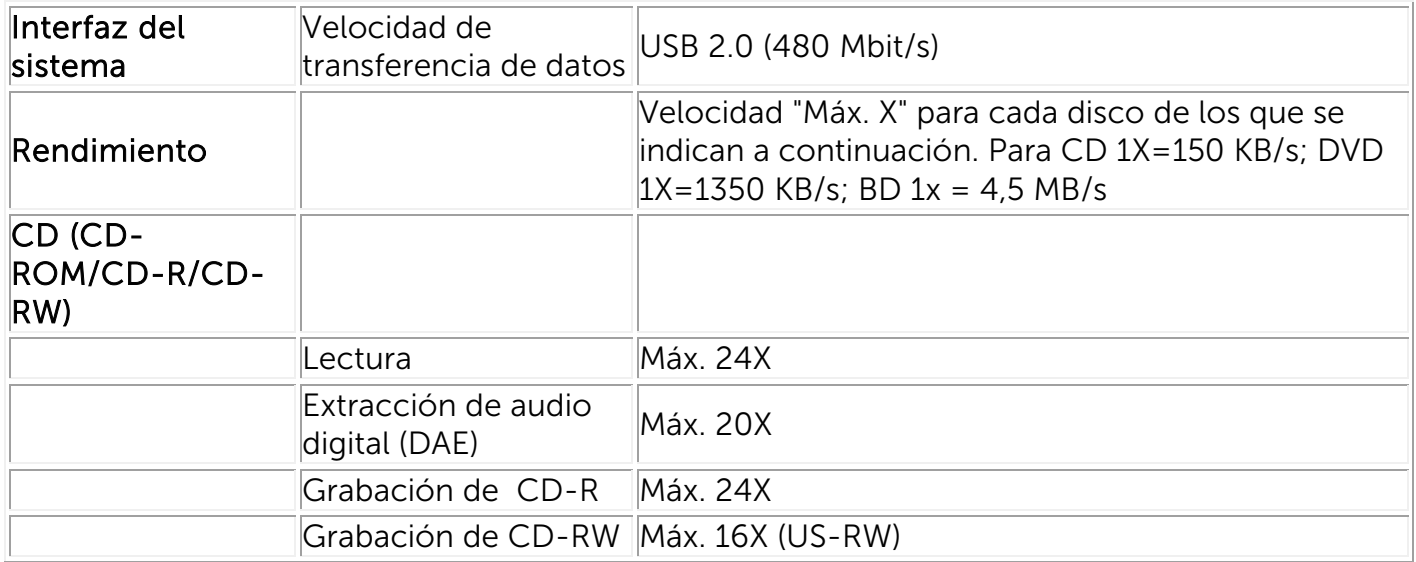

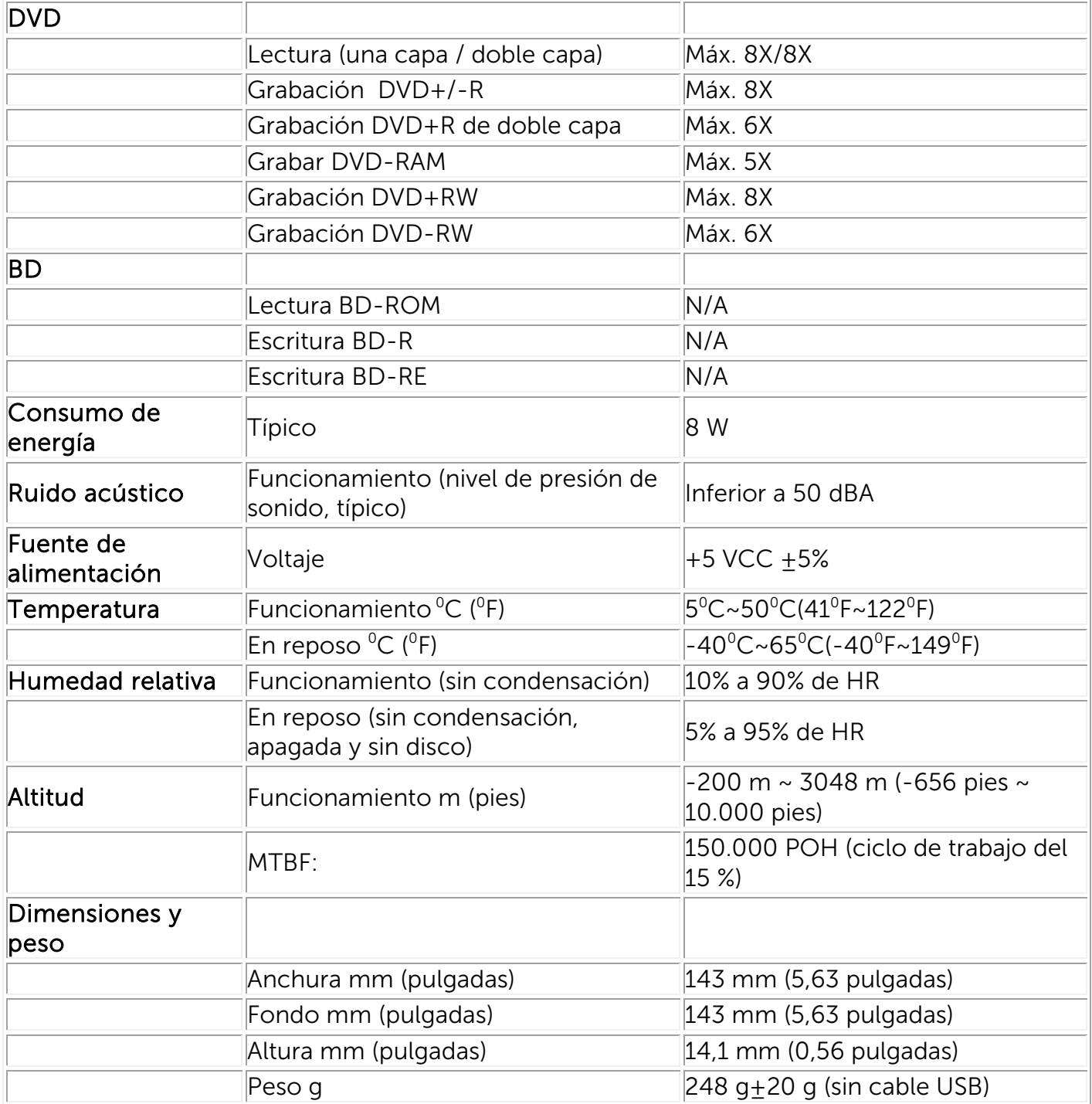

# <span id="page-15-0"></span>Normativa

## Avisos sobre normativas

La interferencia electromagnética (EMI) es cualquier señal o emisión irradiada en el espacio libre o transmitida a través de conductores de energía o señal, que afecta negativamente al funcionamiento de la navegación por radio o a otros servicios de seguridad o degrada, obstaculiza o interrumpe repetida y gravemente un servicio de comunicaciones de radio con licencia. Los servicios de comunicaciones de radio incluyen, sin limitarse a, difusión comercial de AM/FM, televisión, servicios móviles, radar, control del tráfico aéreo, buscapersonas y Servicios de comunicación personal (PCS, Personal Communication Services). Los servicios de comunicación por radio con o sin licencia, como el servicio WLAN o el servicio Bluetooth, así como otros dispositivos digitales emisores de radiaciones de forma involuntaria, entre los que se encuentran los equipos informáticos, influyen sobre el entorno electromagnético.

La Compatibilidad electromagnética (EMC) es la capacidad de los elementos de los equipos electrónicos que tienen para funcionar correctamente en entornos electrónicos. Aunque este sistema informático se haya diseñado y se haya llegado a la conclusión de que es compatible con los límites de la agencia reguladora en lo que a EMI se refiere, no existe garantía de que no se producirán interferencias en una instalación determinada.

Los productos Dell™ se han diseñado, probado y clasificado para el entorno electromagnético para el que se han pensado. Estas clasificaciones del entorno electromagnético generalmente se refieren a las siguientes definiciones armonizadas:

∞ Los productos de Clase B están destinados al uso en entornos residenciales/domésticos, aunque pueden utilizarse también en otros entornos de carácter no residencial/no doméstico.

Nota: Un entorno residencial/doméstico es aquél en el que es predecible el uso de un receptor de ondas de radio y televisión a una distancia de 10 m desde el punto en el que se utiliza el producto.

∞ Los productos de Clase A están destinados al uso en entornos de carácter no residencial/no doméstico. Los productos de Clase A pueden utilizarse también en entornos residenciales/domésticos, aunque podrían provocar interferencias y requieren la puesta en práctica de las medidas correctoras correspondientes por parte del usuario.

Si este equipo provoca interferencias en servicios de comunicación por radio, lo cual puede determinarse encendiéndolo y apagándolo, se recomienda intentar corregir las interferencias poniendo en práctica una o varias de las siguientes medidas:

- Reorientar la antena receptora.
- Cambiar de lugar el equipo respecto al receptor.
- Alejar el equipo del receptor.
- Enchufe el equipo en una toma de corriente diferente para que aquél y el receptor se encuentren en circuitos diferentes.

Si es necesario, consulte a un representante del Servicio de soporte técnico de Dell™ o a un técnico de radio o televisión o EMC con experiencia para que el proporcione más sugerencias.

Los Equipos de tecnología de la información (ITE), como periféricos, tarjetas de expansión, impresoras, dispositivos de entrada/salida (E/S), monitores, etc., que se integran en el sistema o están conectados a él, deben coincidir con la clasificación del entorno electromagnético de dicho sistema.

Aviso sobre cables de señal apantallados: Utilice solamente cables apantallados para conectar periféricos a cualquier dispositivo Dell™ para reducir la posibilidad de interferencias con los servicios de comunicaciones de radio. El uso de cables apantallados garantiza al usuario el mantenimiento de la clasificación EMC adecuada para el entorno en cuestión. Para impresoras paralelo, Dell™ tiene un cable disponible a su disposición. Si lo prefiere, puede solicitar un cable a Dell™ en el sitio Web [www.dell.com.](http://www.dell.com/)

Dell ha determinado que éste es un producto armonizado de Clase B. Las siguientes secciones contienen información acerca de radiaciones/interferencias electromagnéticas o la seguridad del producto.

## Avisos FCC (sólo para EE.UU.)

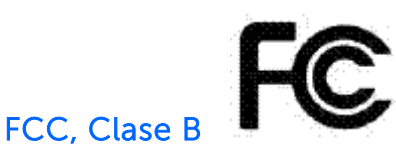

Este equipo genera, utiliza y puede emitir energía de radiofrecuencia y, si no se instala y utiliza de acuerdo con el manual de instrucciones del fabricante, puede provocar interferencias a la recepción de radio y televisión. Este equipo se ha probado y se ha demostrado que cumple los límites de un dispositivo digital de Clase B, de acuerdo con el Apartado 15 de la normativa FCC.

Aviso: Las normativas de FCC prevén que los cambios o modificaciones del producto no aprobados expresamente por Dell™ podrían anular la autorización del usuario para trabajar con este equipo.

Estos límites están diseñados para proporcionar una protección razonable contra las interferencias perjudiciales en una instalación residencial. Sin embargo, no existen garantías de que el equipo no provoque interferencias en una instalación particular. Si este equipo causa interferencias perjudiciales a la recepción de radio o televisión, lo que puede determinarse encendiéndolo y apagándolo, es recomendable intentar corregir las interferencias mediante una o varias de las siguientes medidas:

- Modifique la orientación o la ubicación de la antena receptora de ondas de radio/televisión.
- Aumente la separación entre este equipo y el receptor de radio/televisión.
- Enchufe el equipo a una toma de suministro eléctrico que pertenezca a un circuito diferente al que pertenece la toma a la que se encuentra conectado el receptor de radio/televisión.
- Si es necesario, pida ayuda a un representante de Dell™ o un técnico de radio/televisión con experiencia.

La siguiente información se proporciona en el dispositivo o dispositivos descritos en este documento conforme a las normas FCC:

- Nombre del producto: Unidad con ranura para DVD+RW externa DW514
- Nombre de la empresa: Dell Inc. Worldwide Regulatory Compliance, Engineering and Environmental Affairs, One Dell Way PS4-30, Round Rock, Texas 78682, EE.UU. TEL: +1-512-338-4400

## Industria de Canadá (sólo para Canadá)

### Industria de Canadá, Clase B

Este aparato digital de Clase B cumple la norma Canadiense ICES-003.

Aviso: Las normativas de Industry Canada prevén que los cambios o modificaciones del producto no aprobados expresamente por Dell™ podrían anular la autorización del usuario para trabajar con este equipo.

### Industria de Canadá, Clase B

Cet appareil numérique de la classe B est conforme à la norme NMB-003 du Canada.

Avis: Dans le cadre des réglementations d'Industry Canada, vos droits d'utilisation de cet équipement peuvent être annulés si des changements ou modifications non expressément approuvés par Dell Inc. y sont apportés.

## Aviso CE (Unión Europea)

Este producto satisface las directivas 2006/95/CE (Directiva de baja tensión) y 2004/108/CE (Directiva EMC), así como las enmiendas correspondientes de la Unión Europea. Algunas versiones de este producto podrían contener módulos integrados o tarjetas de expansión que permitan la realización de operaciones inalámbricas y de telecomunicaciones. Se ha determinado la compatibilidad de dichos periféricos inalámbricos y de telecomunicaciones con este producto, hallándose que, si se encuentran instalados, satisfacen en conjunto los requisitos de la directiva 1999/5/CE (Directiva R&TTE para interfaces de radio y telecomunicaciones).

### Unión Europea, Clase B

Este dispositivo Dell Inc. está clasificado para utilizarse en un entorno doméstico típico de Clase B.

Se ha creado una "Declaración de conformidad" de acuerdo con las directivas y estándares anteriores que se encuentra en el archivo de Dell Inc. Worldwide Regulatory Compliance, Engineering and Environmental Affairs, One Dell Way PS4-30, Round Rock, Texas 78682, EE.UU.  $TFI: +1-512-338-4400$ 

### Aviso KCC (sólo para la República de Corea)

 $KCC, B \equiv \exists$  장비

(가정용 정보/원격 통신 장비)

### B급 기기 (가정용 방송통신기기)

이 기기는 가정용(B급)으로 전자파적합등록을 한 기기로서 주로 가정에서 사용하는 것을 목적 으로 하며, 모든 지역에서 사용할 수 있습니다.

다음은 KCC 규정 준수에 따라 본 설명서에서 언급하고 있는 B등급 장치에 관한 것입니다.

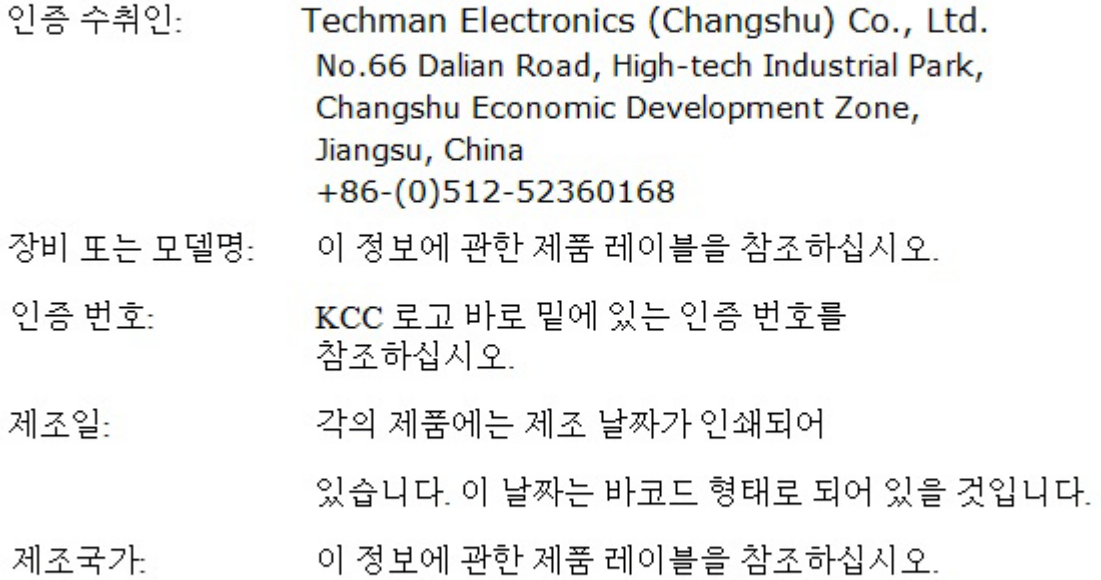

상기 각각의 제품에는 제조 날짜가 인쇄되어 있습니다.

VCCI (sólo para Japón)

VCCI、 クラス B

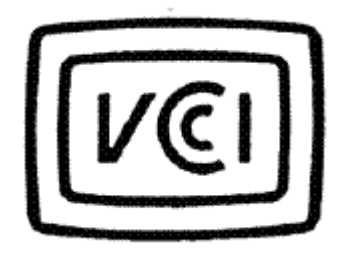

この装置は, クラスB情報技術装置です。この装置は, 家庭環境で使用 することを目的としていますが、この装置がラジオやテレビジョン受信機に 近接して使用されると、受信障害を引き起こすことがあります。 取扱説明書に従って正しい取り扱いをして下さい。  $VCCI-B$ 

## Directiva sobre residuos de equipos eléctricos y electrónicos (WEEE)

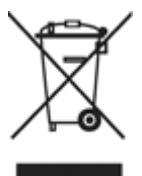

En la Unión Europea, esta etiqueta indica que este producto no se debe desechar junto con la basura doméstica. Se debe depositar en una instalación adecuada para que se pueda recuperar y reciclar.

Para obtener más información sobre el modo de reciclar este producto de forma responsable en su país, visite la página Web: [www.euro.dell.com/recycling.](http://www.euro.dell.com/recycling)

## REACH (Registration, Evaluation, Authorization of Chemicals, es decir, Registro, evaluación y autorización de productos químicos)

REACH (Registration, Evaluation, Authorization of Chemicals, es decir, Registro, evaluación y autorización de productos químicos) es el marco regulador de sustancias químicas de la Unión Europea (UE). En [www.dell.com/REACH.](http://www.dell.com/REACH) puede encontrar información sobre sustancias de gran interés contenidas en productos Dell en una concentración superior al 0,1% del peso por peso (p/p).

# RoHS para Turquía

### Yönergeleri Residuos de equipos eléctricos y electrónicos (WEEE)

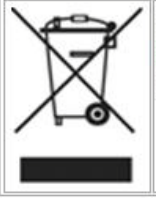

Avrupa Birliği'nde bu etiket, ürünün ev elektroniği aletleri atıkları ile imha edilemeyeceğini gösterir. Kurtarmak ve geri dönüşümünü sağlamak için uygun şartlarda saklanması gerekir. Bu ürünün geri döşünümünün nasıl sağlanacağı konusunda bilgi için lütfen şu adresi ziyaret edin: www.euro.dell.com/recycling. EEE Yönetmeliğine Uygundur Ve Elektronik Eşyalarda Bazi Zararli Maddelerin Kullaniminin Sinirlandirilmasina Dair Yönetmelik.

## Información de reciclaje WW

Dell™ recomienda que los clientes se deshagan de su hardware de equipos, monitores, impresoras y otros periféricos de una manera que respete el medioambiente. Entre los posibles métodos se pueden citar la reutilización de partes de los productos o de todos ellos y el reciclaje de dichos productos, de los componentes y/o de los materiales.

Para obtener información específica sobre los programas de reciclaje de Dell visite la siguiente página Web: [www.dell.com/recyclingworldwide.](http://www.dell.com/recyclingworldwide)

### Declaración sobre la seguridad láser

Este producto se ha probado y se ha demostrado que cumple la norma de seguridad IEC60825-1 para productos láser.

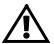

A ADVERTENCIA: Producto con láser de Clase 1

 $\triangle$  PRECAUCIÓN: No quite la tapa de metal: se produce radiación láser de Clase 3B cuando se abre. No se exponga al haz.

## Aviso FDA

Este producto cumple las reglas DHHS del Capítulo 1 21CFR, Subcapítulo J .

# RoHS (sólo para China)

### 中国大陆 RoHS

根据中国大陆《电子信息产品污染控制管理办法》(也称为中国大陆 RoHS), 以下部分列出了产品中可能包含的 有毒和/或有害物质的名称和含量。

#### EIP (RMSD, 介质, 电源设备及所有其他电子信息产品)

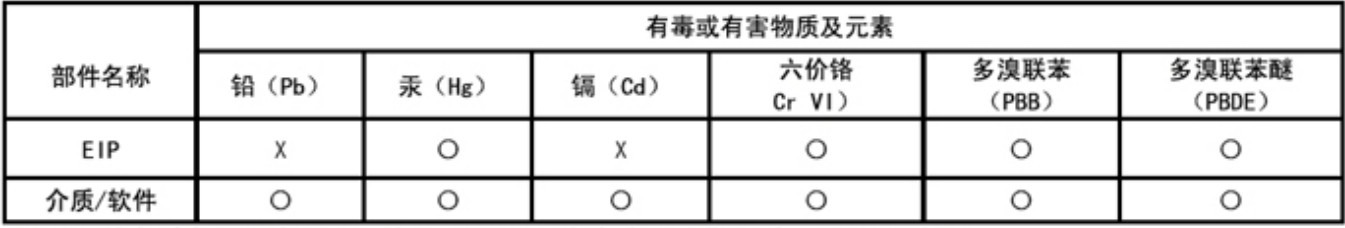

\*印刷电路部件包括所有印刷电路板(PCB)及其各自的离散组件、IC及连接器。

"O"表明该部件所含有毒和有害物质含量低于 MCV 标准 (SJ/T11363-2006) 定义的阈值。

"X"表明该部件所含有毒和有害物质含量高于 MCV 标准 (SJ/T11363-2006) 定义的阈值。所有显示 X 的情况, 是按照欧盟 RoHS 采用了容许的豁免指标。

在中国大陆销售的相应电子信息产品(EIP)都必须遵照中国大陆《电子信息产品污染控制 标识要求》标准(SJ/T11364-2006)贴上环保使用期限(EPUP)标签。该产品所采用的 EPUP 标签是基于中国大陆的《电子信息产品环保使用期限通则》标准。

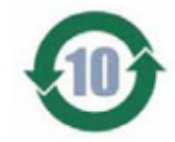